#### **MGS 2009: FUN Lecture 1***Lazy Functional Programming*

Henrik Nilsson

University of Nottingham, UK

#### $\bullet$ **Imperative Languages**:

- Implicit state.
- Computation essentially <sup>a</sup> sequence of side-effecting actions.

#### $\bullet$ **Imperative Languages**:

- Implicit state.
- Computation essentially <sup>a</sup> sequence of side-effecting actions.
- $\bullet$  **Declarative Languages** (Lloyd 1994):
	- **No** implicit state.
	- <sup>A</sup> program can be regarded as <sup>a</sup> theory.
	- Computation can be seen as deductionfrom this theory.
	- Examples: Logic and Functional Languages.

Another perspective:

 $\bullet$ **Algorithm <sup>=</sup> Logic <sup>+</sup> Control**

Another perspective:

- $\bullet$ **Algorithm <sup>=</sup> Logic <sup>+</sup> Control**
- $\bullet$  Declarative programming emphasises thelogic ("what") rather than the control ("how").

#### Another perspective:

- $\bullet$ **Algorithm <sup>=</sup> Logic <sup>+</sup> Control**
- $\bullet$  Declarative programming emphasises thelogic ("what") rather than the control ("how").
- Examples:
	- Resolution (logic programming)
	- Lazy evaluation (found in some functional and logic languages)

Declarative languages for practical use tend to be only **weakly declarative**; i.e., not totally freeof control aspects. For example:

Declarative languages for practical use tend to be only **weakly declarative**; i.e., not totally freeof control aspects. For example:

 $\bullet$  Equations in functional languages aredirected.

Declarative languages for practical use tend to be only **weakly declarative**; i.e., not totally freeof control aspects. For example:

- $\bullet$  Equations in functional languages aredirected.
- $\bullet$ **• Order of patterns often matters for pattern** matching.

Declarative languages for practical use tend to be only **weakly declarative**; i.e., not totally freeof control aspects. For example:

- $\bullet$  Equations in functional languages aredirected.
- $\bullet$ **• Order of patterns often matters for pattern** matching.
- $\mathbb C$  Constructs for taking control over the order of evaluation.

Exactly what constitute <sup>a</sup> functional language issomewhat contentious.

Pragmatically, <sup>a</sup> functional language is one that encourages <sup>a</sup> mostly declarative, **functionalstyle** of programming.

Typical features/characteristics:

- $\bullet$ Functions are first-class entities.
- $\mathbf C$  Computation expressed through functionapplication.
- $\mathbf C$ Recursive (and co-recursive) definitions.

#### This "definition" covers both:

- **Pure** functional languages: no side effects
	- (Weakly) declarative: equational reasoningvalid (referentially transparent).
	- Example: Haskell
- $\mathbf C$  **Mostly** functional languages: some side effects, e.g. for I/O.
	- Equational reasoning with care.
	- Examples: ML, OCaml, Scheme, Erlang

### **This and the Following Lectures**

 $\mathbf C$ • In this and the following lectures we will explore **Purely Functional Programming**through the use of Haskell.

#### **This and the Following Lectures**

- $\mathbf C$ • In this and the following lectures we will explore **Purely Functional Programming**through the use of Haskell.
- $\bullet$  Theme of today: **Relinquishing control:exploiting lazy evaluation**

#### **This and the Following Lectures**

- $\mathbf C$ • In this and the following lectures we will explore **Purely Functional Programming**through the use of Haskell.
- $\bullet$  Theme of today: **Relinquishing control:exploiting lazy evaluation**

Will assume some familiarity with functional programming in <sup>a</sup> language like Haskell or ML. Will explain Haskell syntax and other points asneeded: **Just ask!**

# **Evaluation Orders (1)**

#### Consider:

sqr  $x = x \cdot x$ dbl  $x = x + x$  $main = sqrt (dbl (2 + 3))$ 

Many possible reduction orders. Innermost, leftmost **redex** first is called **Applicative Order Reduction** (AOR):

 $\frac{\text{main}}{\text{main}} \Rightarrow \text{spr}$  (dbl (<u>2 + 3</u>))  $\Rightarrow$  sqr (<u>dbl 5</u>)  $\Rightarrow$  sqr ( $\frac{5 + 5}{10}$   $\Rightarrow$   $\frac{5}{10}$   $\Rightarrow$  10  $\Rightarrow$  10  $\Rightarrow$  100 This is just **Call-By-Value**.

# **Evaluation Orders (2)**

Outermost, leftmost redex first is called **Normal Order Reduction** (NOR):

 $\frac{\text{main}}{\text{main}} \Rightarrow \frac{\text{spr}}{\text{(a - 3)}} \cdot \frac{\text{(db1 - (2 + 3))}}{\text{all 1}}$ 

 $\Rightarrow$  dbl (2 + 3) \* dbl (2 + 3)

⇒ ((<u>2 + 3</u>) + (2 + 3)) \* dbl (2 + 3)

⇒ (5 + (<u>2 + 3</u>)) \* dbl (2 + 3)

⇒ (5 + 5) \* dbl (2 + 3) ⇒ 10 \* <u>dbl (2 + 3)</u>

⇒ ...  $\Rightarrow$  10  $\ast$  10  $\Rightarrow$  100

(Applications of arithmetic operations only considered redexes once arguments are numbers.)Demand-driven evaluation or **Call-By-Need**

# **Why Normal Order Reduction? (1)**

NOR seems rather inefficient. Any use?

- Best possible termination properties. Twoimportant theorems from the  $\lambda$ -calculus:
	- Church-Rosser Theorem I: No term has more than one normal form.
	- Church-Rosser Theorem II: If <sup>a</sup> term has <sup>a</sup> normal form, then NORwill find it.

# **Why Normal Order Reduction? (2)**

- More expressive power; e.g.:
	- "Infinite" data structures
	- Circular programming
- More declarative code as control aspects(order of evaluation) left implicit.

# **Strict vs. Non-strict Semantics (1)**

 $\mathbf C$ <sup>⊥</sup>, or "bottom", the **undefined value**, representing **errors** and **non-termination**.  $\bullet$ • A function  $f$  is *strict* iff:

#### $f\perp=\perp$

For example,  $+$  is strict in both its arguments:

 $(0/0) + 1 = \bot + 1 = \bot$  $1 + (0/0) = 1 + \bot = \bot$ 

# **Strict vs. Non-strict Semantics (2)**

#### Consider:

foo  $x = 1$ 

What is the value of  $\overline{f}$  foo (0/0)?

- $\mathbf C$  $\cdot$  AOR: foo (0/0)  $\Rightarrow \perp$ Conceptually,  $\text{\small\textsf{foo}}\perp=\,$  $\perp$ ; i.e., foo is strict.
- $\mathbf C$ • NOR:  $\frac{\text{foo}}{\text{no}}$  (0/0)  $\Rightarrow$  1 Conceptually,  $\text{\small{foot}}=1;$  i.e.,  $\text{\small{foot}}=$  is non-strict.

Thus, NOR results in non-strict semantics. Note: NOR gave well-defined result, AOR did not.

Lazy evaluation is an **technique for implementing NOR** more efficiently:

- An expression is evaluated **only if needed**.
- $\mathbb C$ **Sharing** employed to ensure any one expression evaluated at most once.

 $\bullet$  $\bullet$ 

#### $sqr$  (dbl  $(2 + 3)$ )

 $\bullet$ MGS 2009: FUN Lecture <sup>1</sup> – p.15/36

 $\bullet$  $\bullet$ 

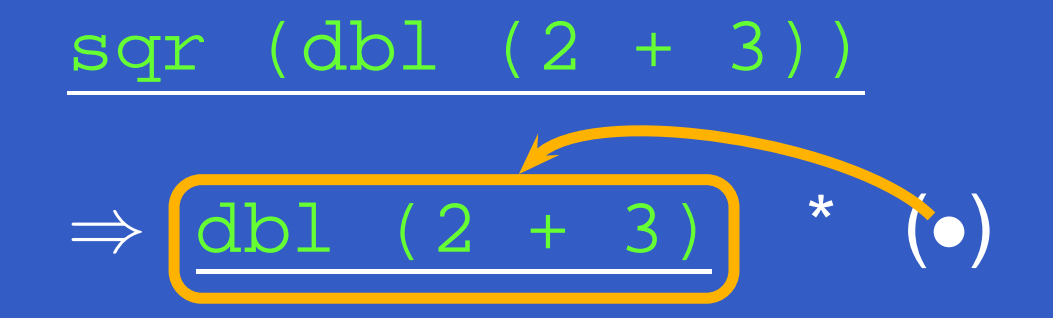

 $\bullet$  $\bullet$ 

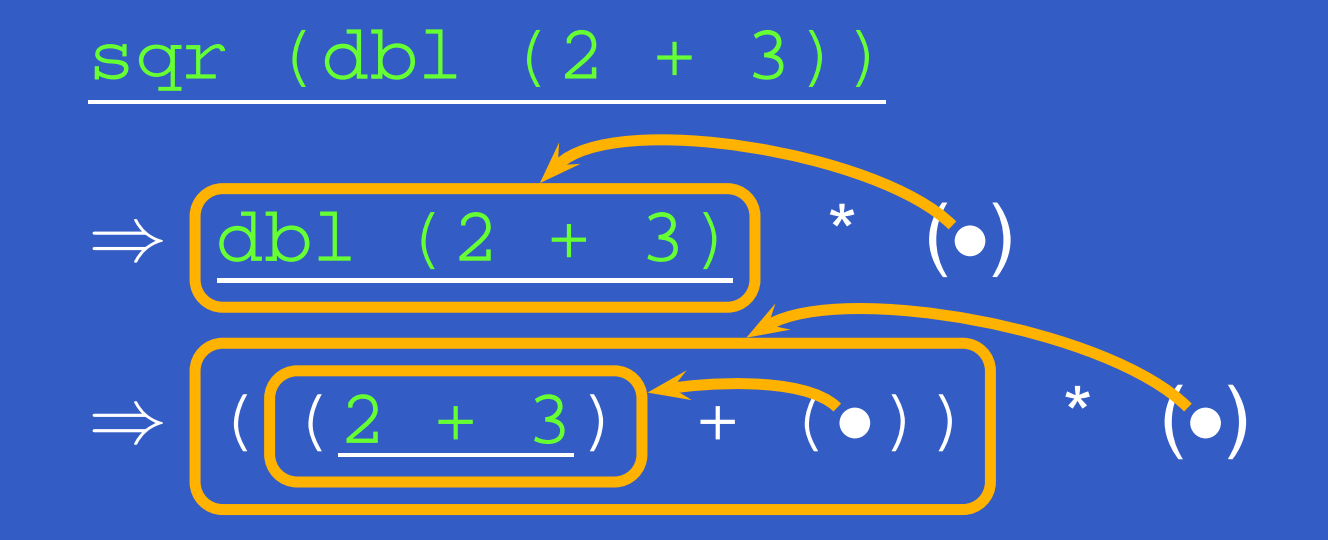

 $\bullet$  $\bullet$ 

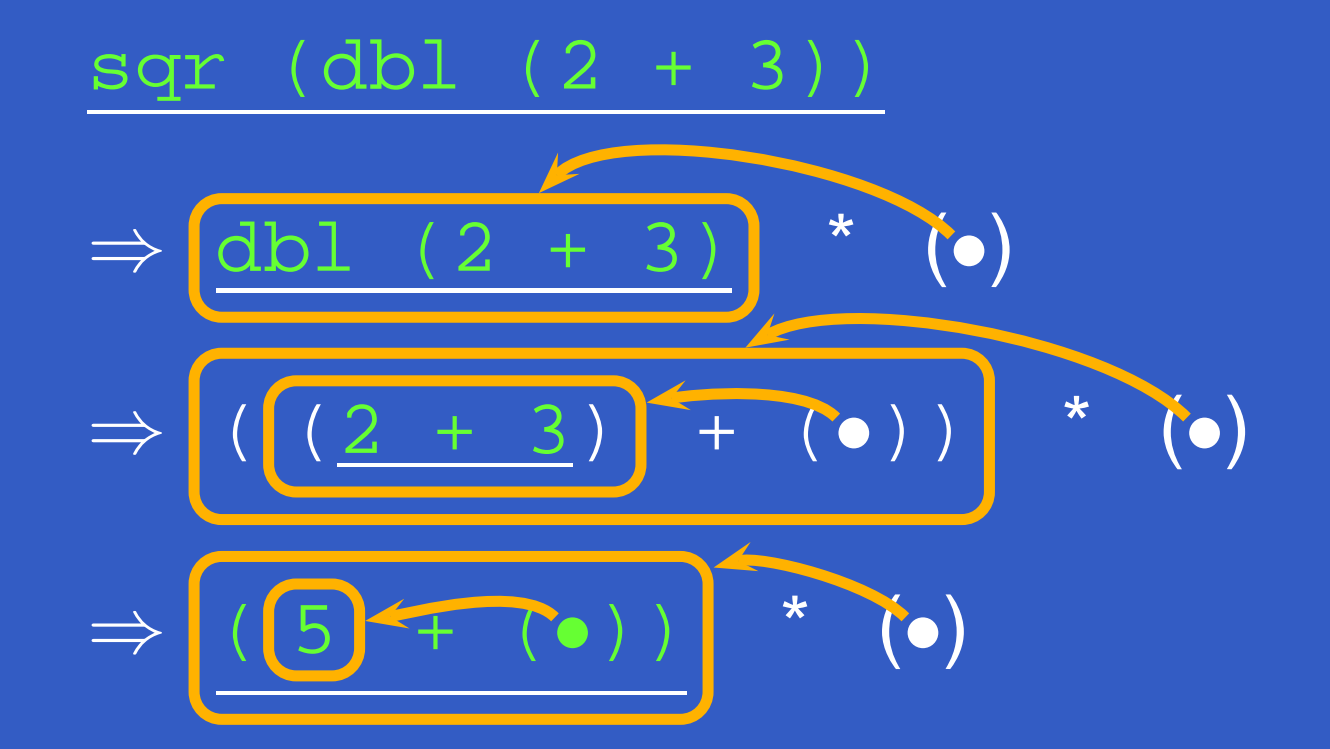

 $\bullet$  $\bullet$ 

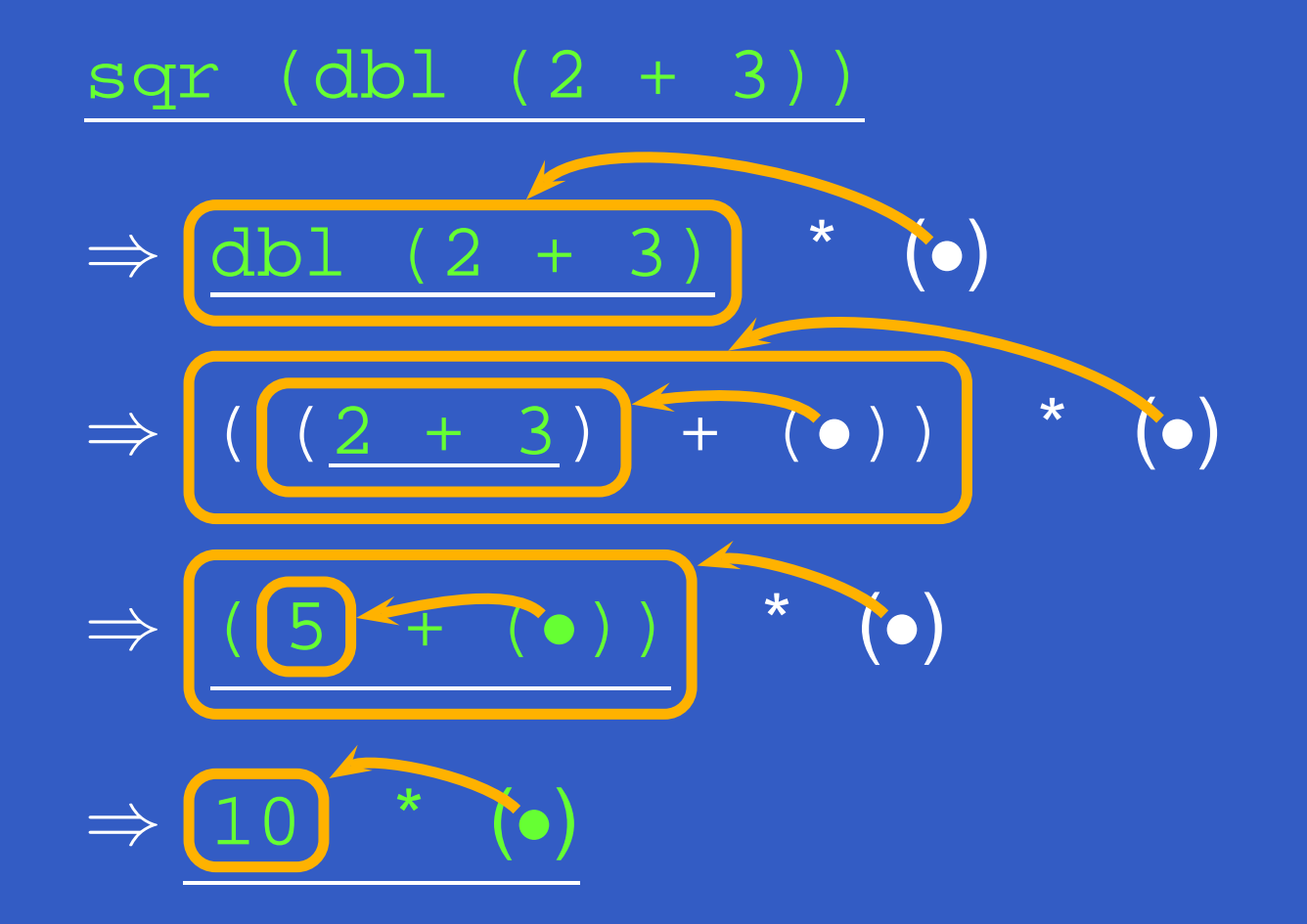

 $\bullet$  $\bullet$ 

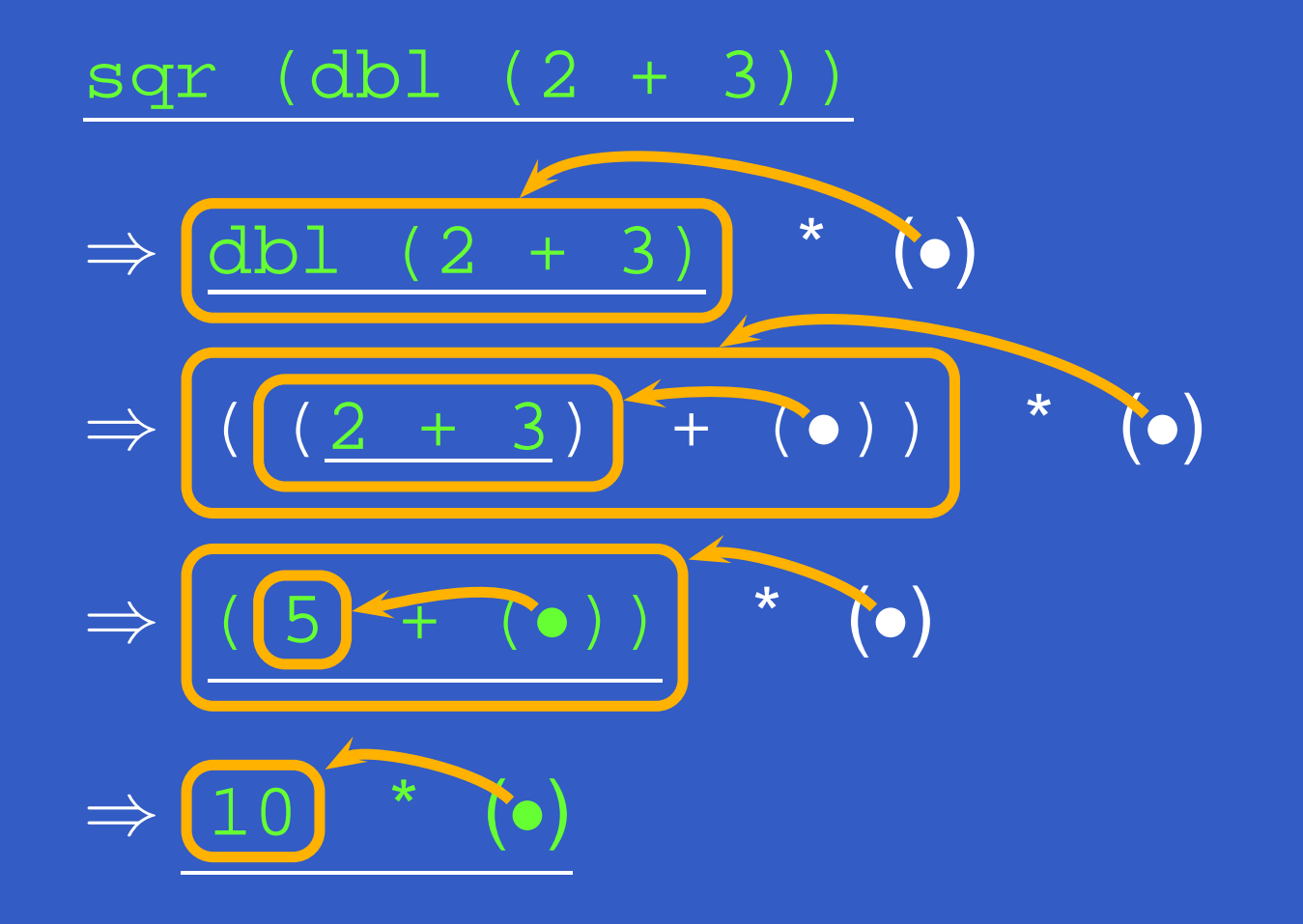

 $\Rightarrow 100$ 

- take  $0$  xs =  $[$ ]
- take n  $[]$  =  $[]$
- take  $n(x:xs) = x : takes(n-1) xs$

```
from n = n: from (n+1)
```

```
nats = from 0
```

```
main = take 5 nats
```
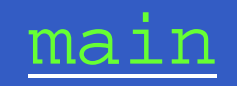

 $\bullet$ 

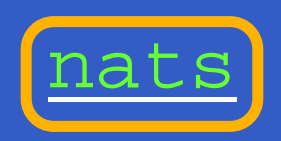

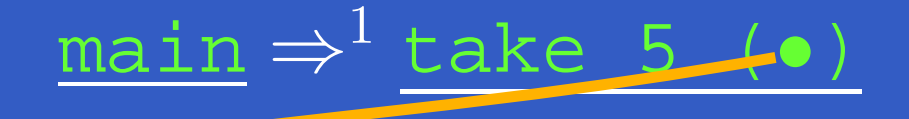

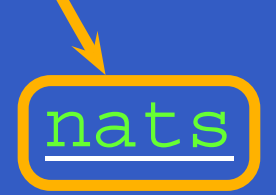

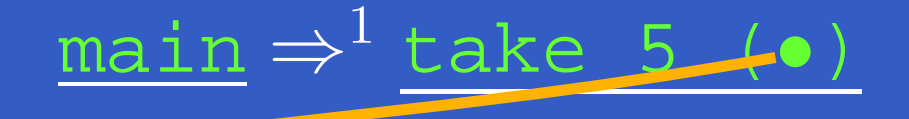

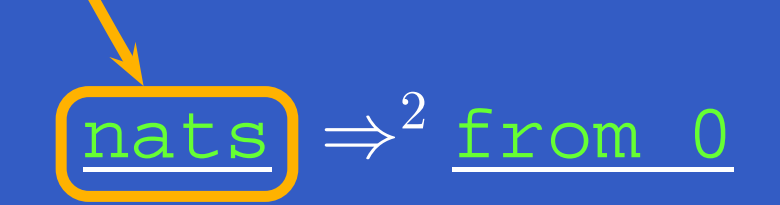

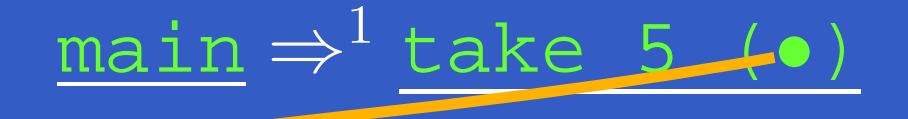

nats⇒ $^2$  from 0  $\Rightarrow$  $^3$  0:  $\underbrace{\text{from 1}}$ 

#### main $\Rightarrow$  $\frac{1}{2}$  take 5 (•)  $\Rightarrow$  $^4$  O:take 4 (•)

#### nats⇒ $^2$  from 0  $\Rightarrow$  $3$  0:  $\underbrace{\text{from 1}}$

#### main $\Rightarrow$  $\frac{1}{2}$  take 5 (•)  $\Rightarrow$  $^4$  O:take 4 (•)

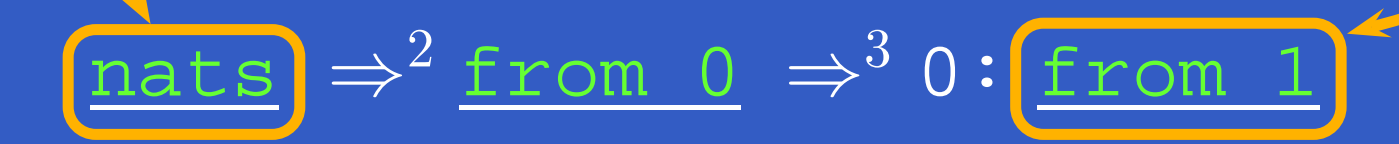

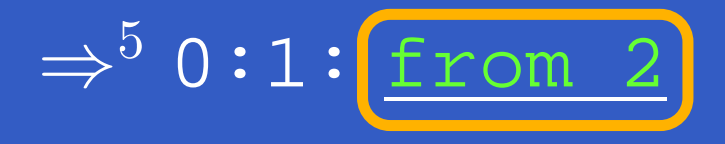

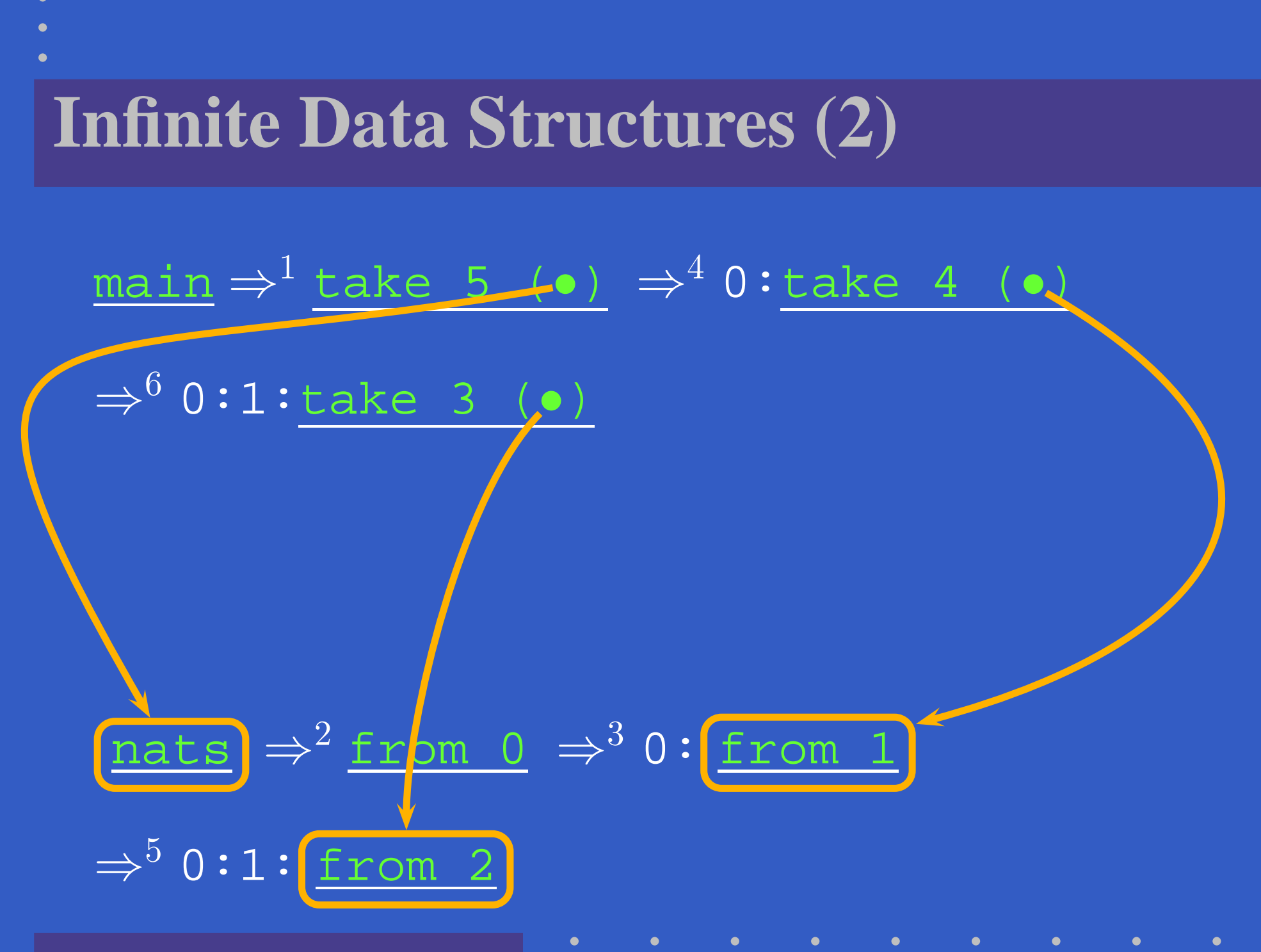

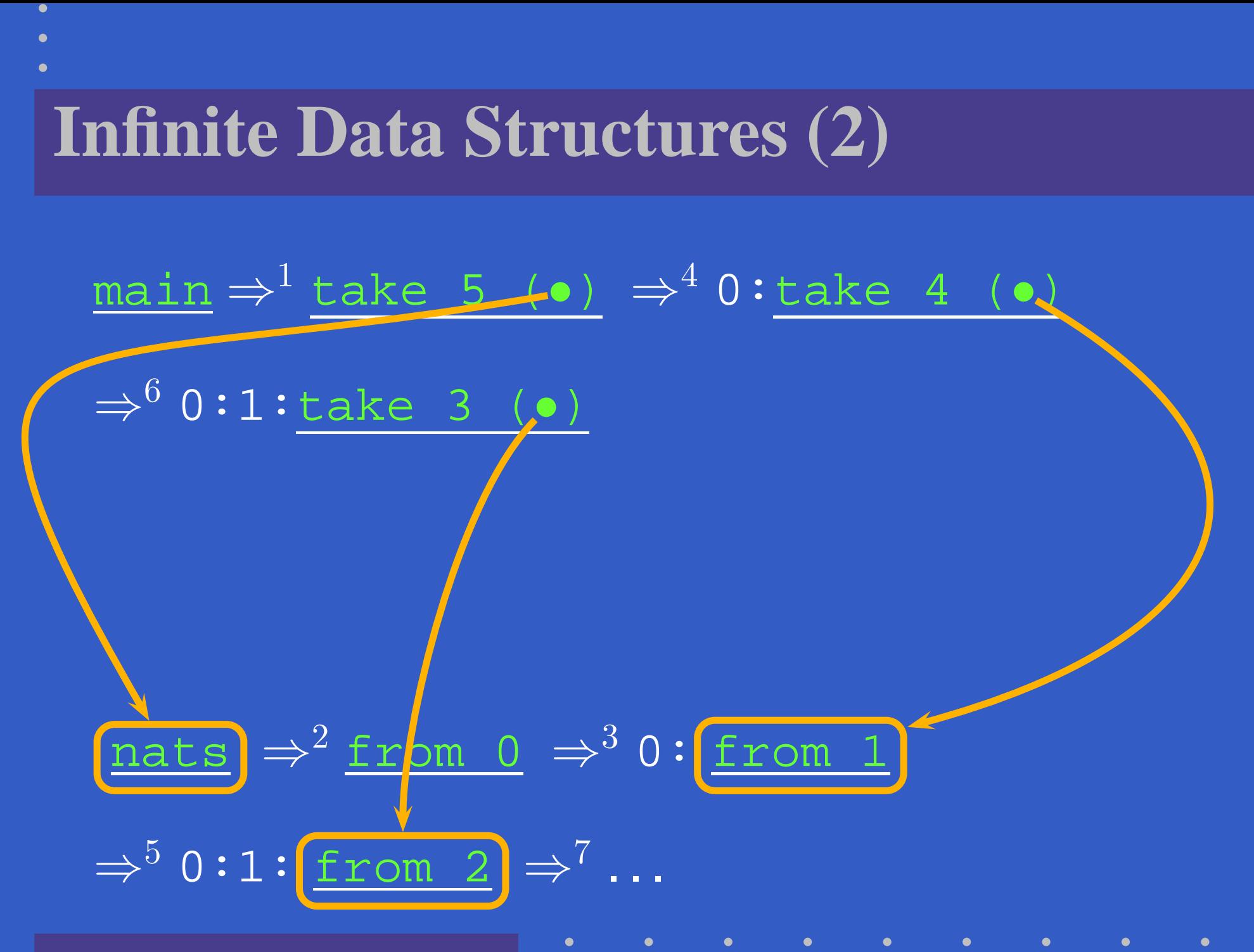

MGS 2009: FUN Lecture <sup>1</sup> – p.17/36

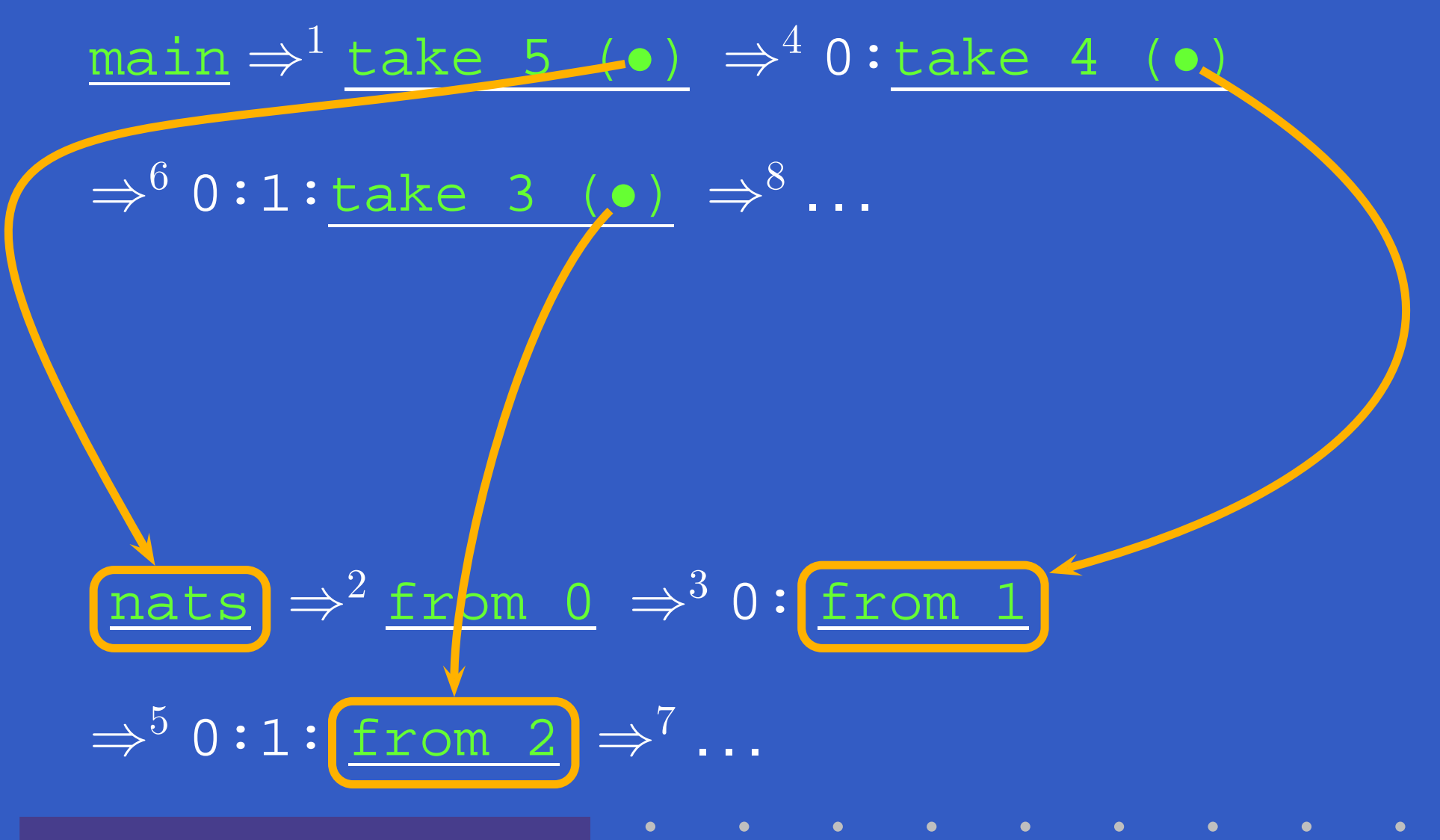

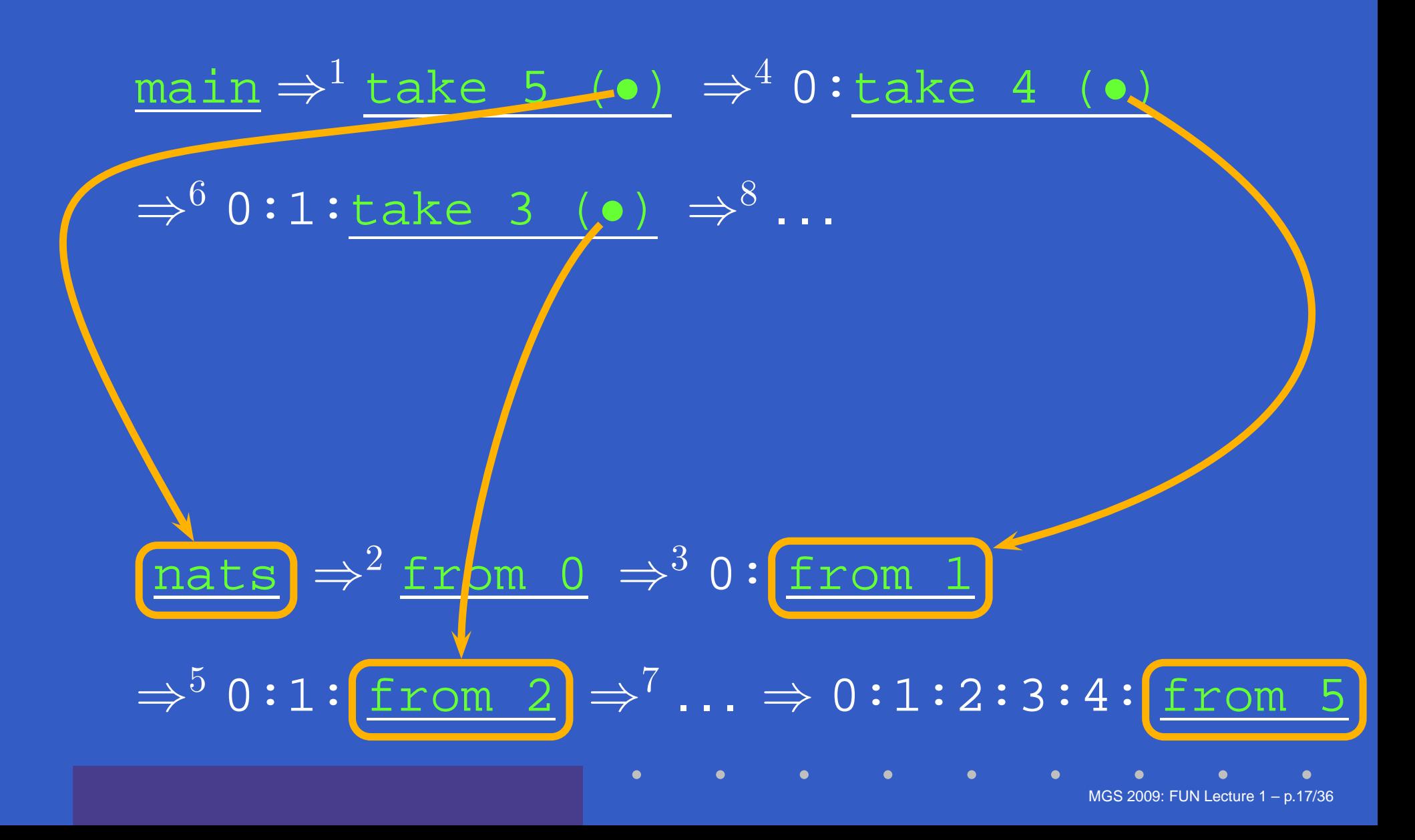

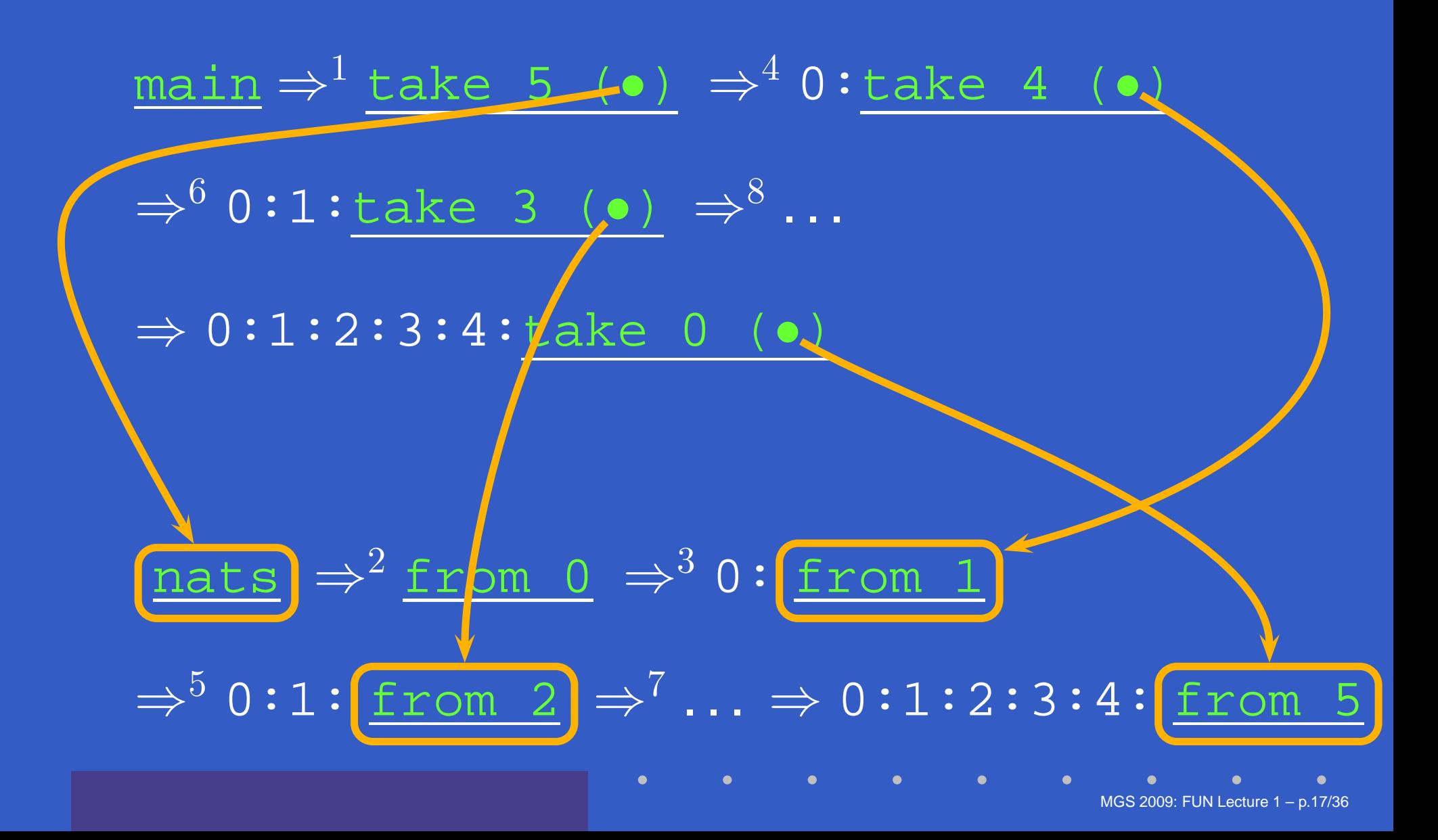

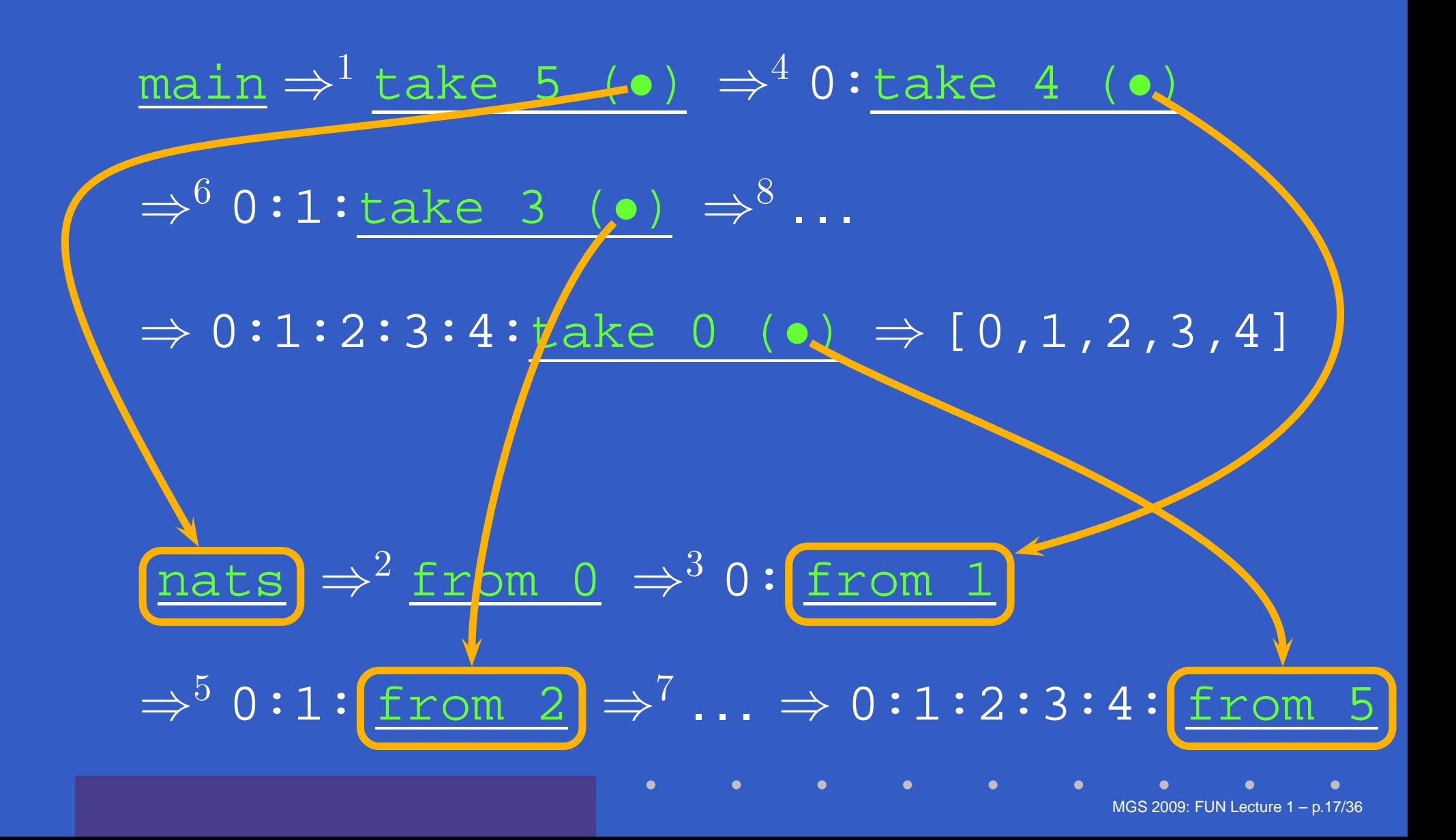

- take  $0$  xs =  $[$ ]
- $\text{take } n$   $\boxed{]}$  =  $\boxed{]}$
- take  $n(x:xs) = x : takes(n-1) xs$
- ones <sup>=</sup> <sup>1</sup> : ones
- main <sup>=</sup> take <sup>5</sup> ones

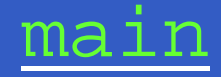

 $\bullet$ 

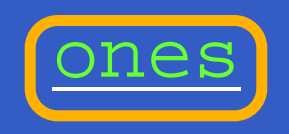

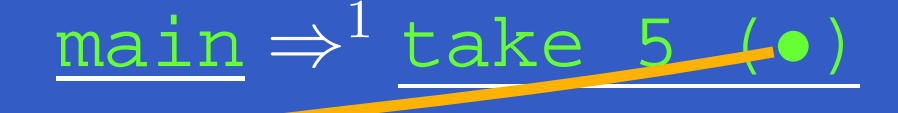

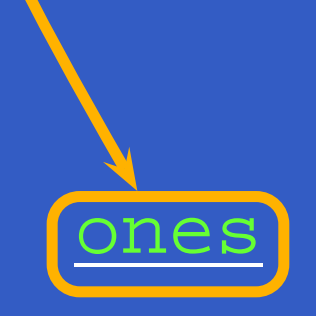

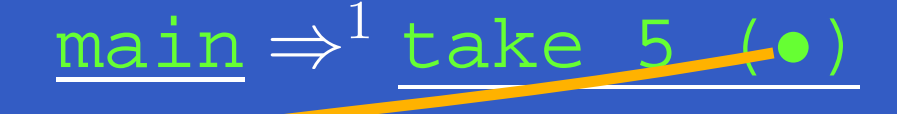

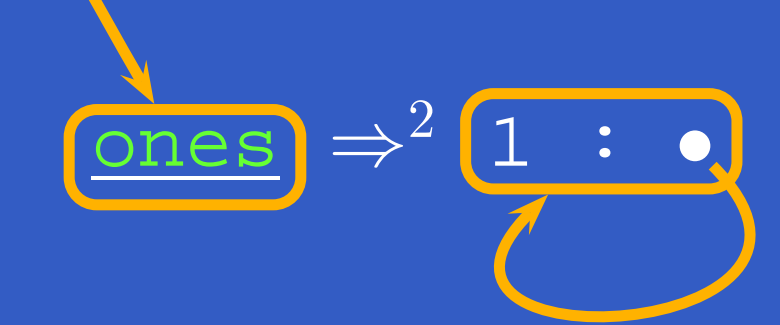

ones

⇒

2

 $^{2}$   $\frac{1}{\sqrt{ }}$  :  $\bullet$ 

#### main $\Rightarrow$  $\frac{1}{2}$  take 5 (•)  $\Rightarrow$  $^3$  1:take 4 ( $\bullet$ )

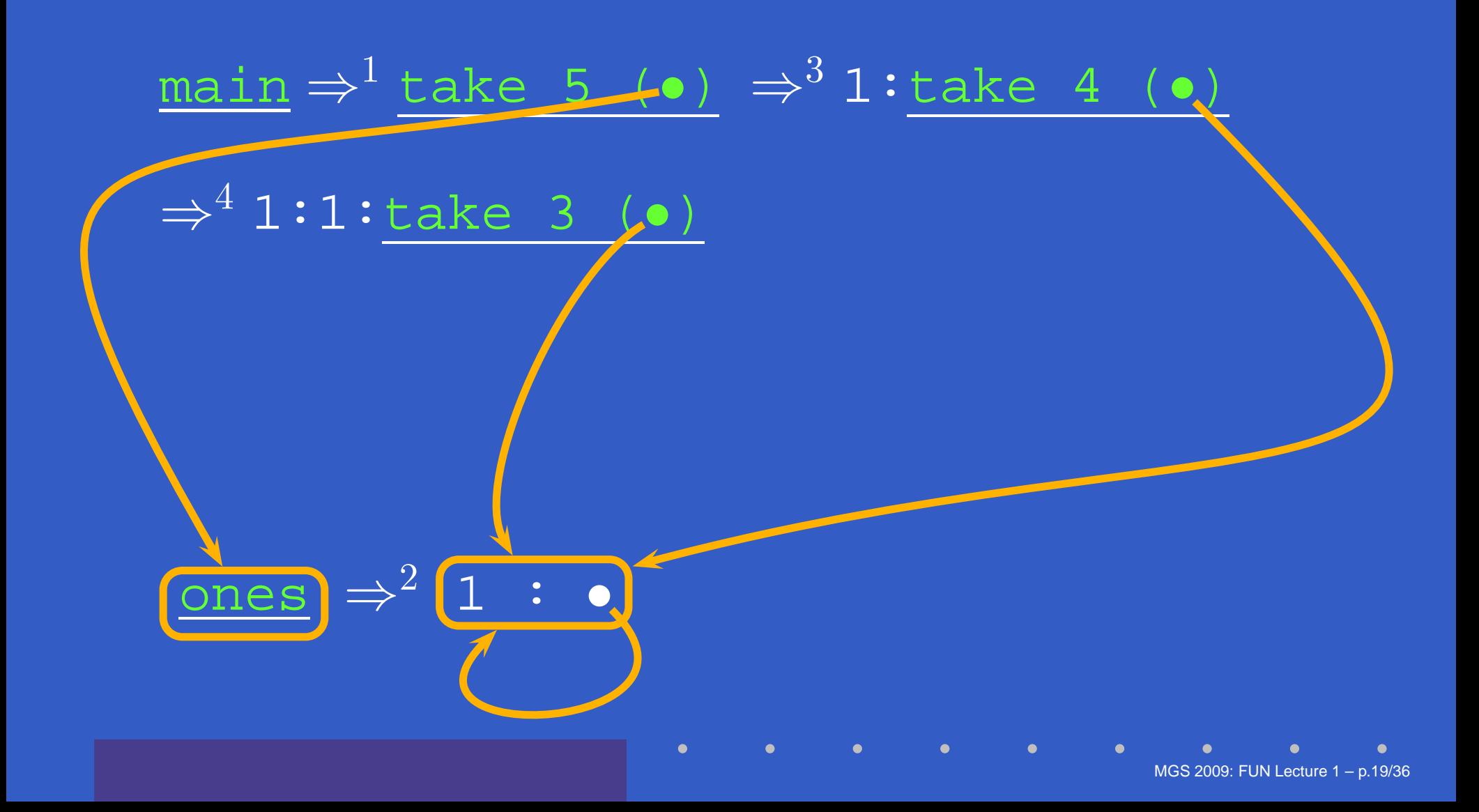

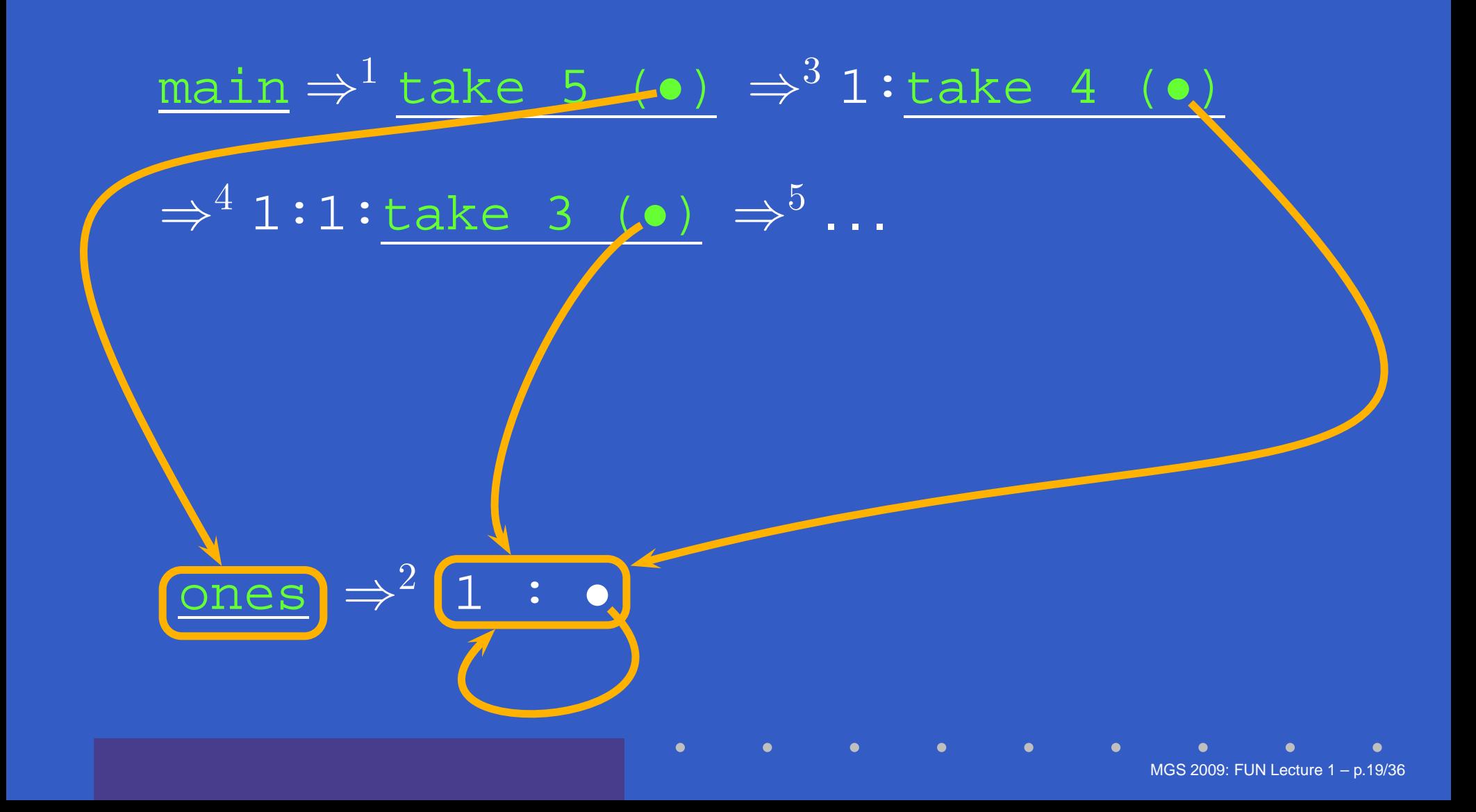

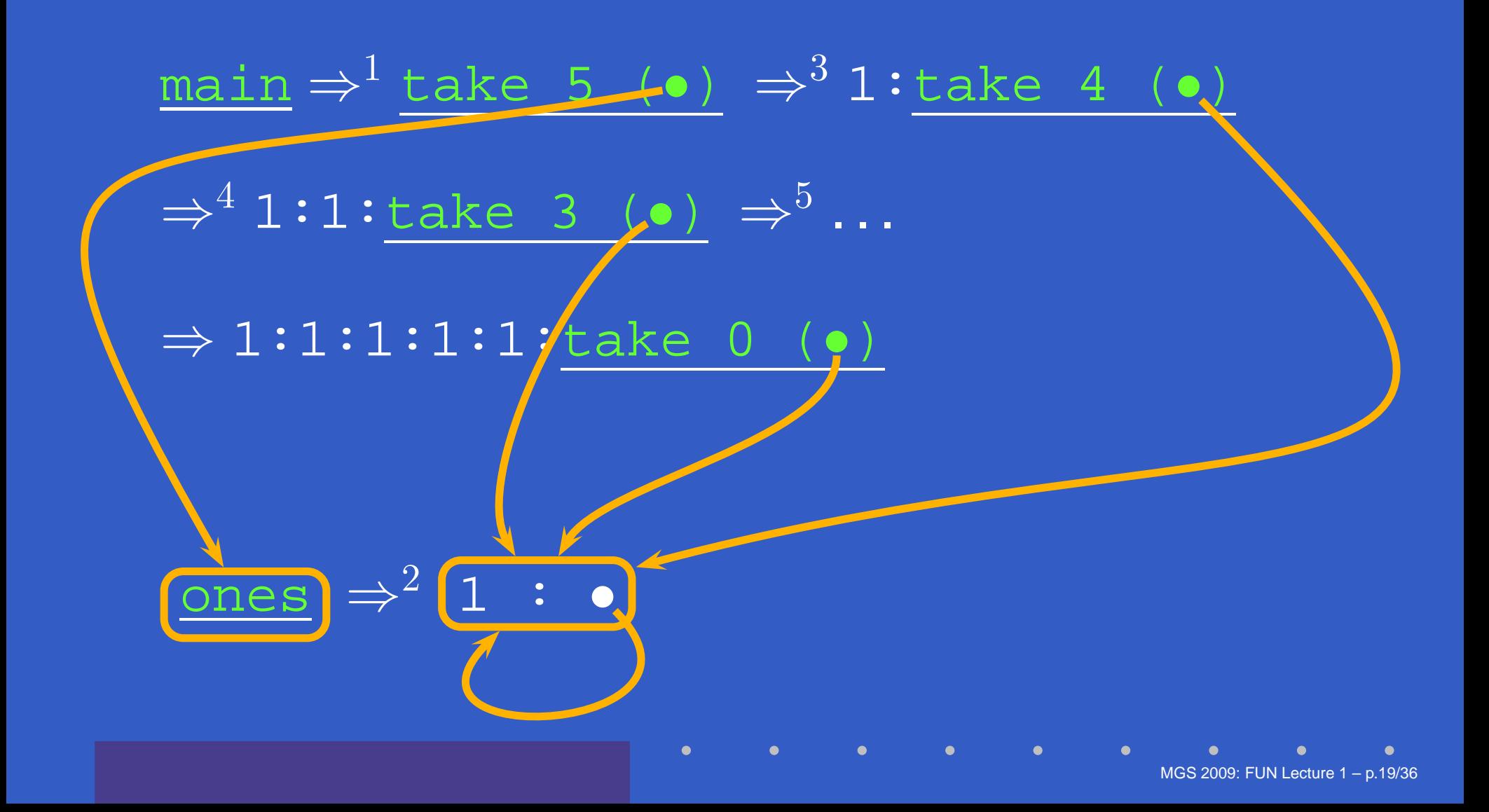

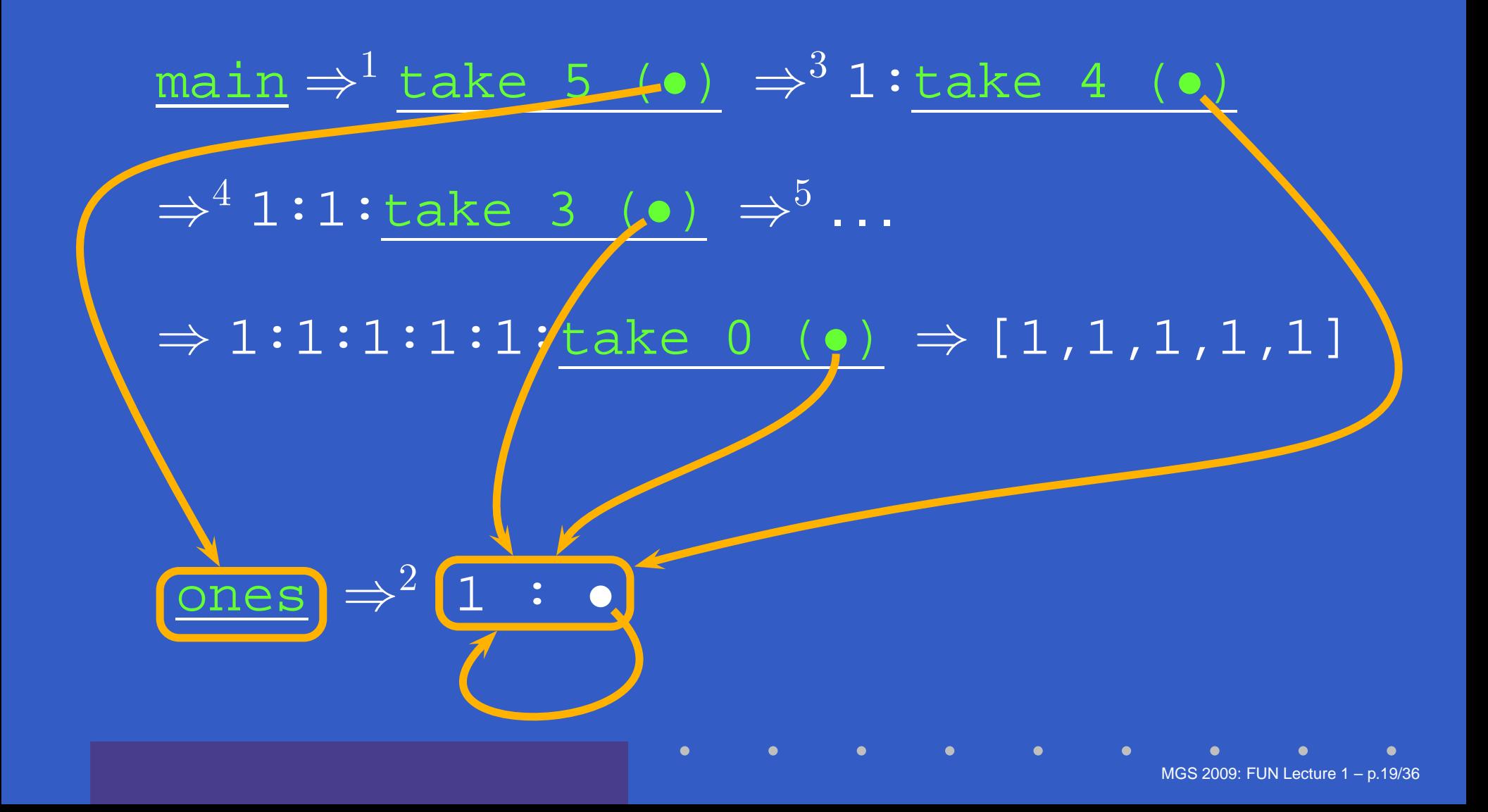

A non-empty tree type:

data Tree <sup>=</sup> Leaf Int | Node Tree Tree

A non-empty tree type:

data Tree <sup>=</sup> Leaf Int | Node Tree Tree Suppose we would like to write <sup>a</sup> function that replaces each leaf integer in <sup>a</sup> given tree with the**smallest** integer in that tree.

A non-empty tree type:

data Tree <sup>=</sup> Leaf Int | Node Tree Tree

Suppose we would like to write <sup>a</sup> function that replaces each leaf integer in <sup>a</sup> given tree with the**smallest** integer in that tree.

How many passes over the tree are needed?

A non-empty tree type:

data Tree <sup>=</sup> Leaf Int | Node Tree Tree

Suppose we would like to write <sup>a</sup> function that replaces each leaf integer in <sup>a</sup> given tree with the**smallest** integer in that tree.

MGS 2009: FUN Lecture <sup>1</sup> – p.20/36

How many passes over the tree are needed?**One!**

Write <sup>a</sup> function that replaces all leaf integers by <sup>a</sup> given integer, and returns the smallest integerof the given tree:

fmr :: Int -> Tree -> (Tree, Int)  $fmr$   $m$  (Leaf  $i$ ) = (Leaf  $m$ ,  $i$ ) fmr <sup>m</sup> (Node tl tr) <sup>=</sup> (Node tl' tr', min ml mr) where $(t1', ml) = fmr m t$  $(tr', mr) = fmr$  m tr

For a given tree  $\texttt{t}$  , the desired tree is obtained as the **solution** to the equation:

 $(t', m) = fmr$  m t

Thus:

findMinReplace  $t = t'$ where

 $(t', m) = fmr$  m t

Intuitively, this works because fmr can compute its result without needing to know the **value** of m.

# **A Simple Spreadsheet Evaluator**

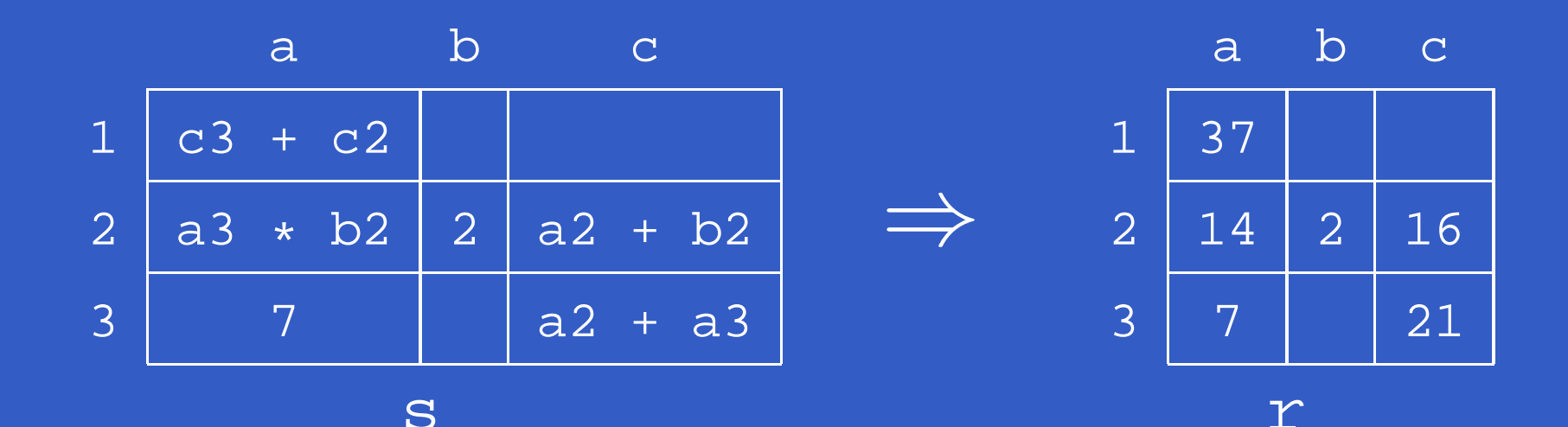

<sup>r</sup> <sup>=</sup> array (bounds s)

[ ((i,j), eval r (s!(i,j))) | (i,j) <- indices <sup>s</sup> ] The evaluated sheet is simply the solution to thestated equation. No need to worry about evaluation order. Any caveats?

### **Breadth-first Numbering (1)**

Consider the problem of numbering <sup>a</sup> possiblyinfinitely deep tree in breadth-first order:

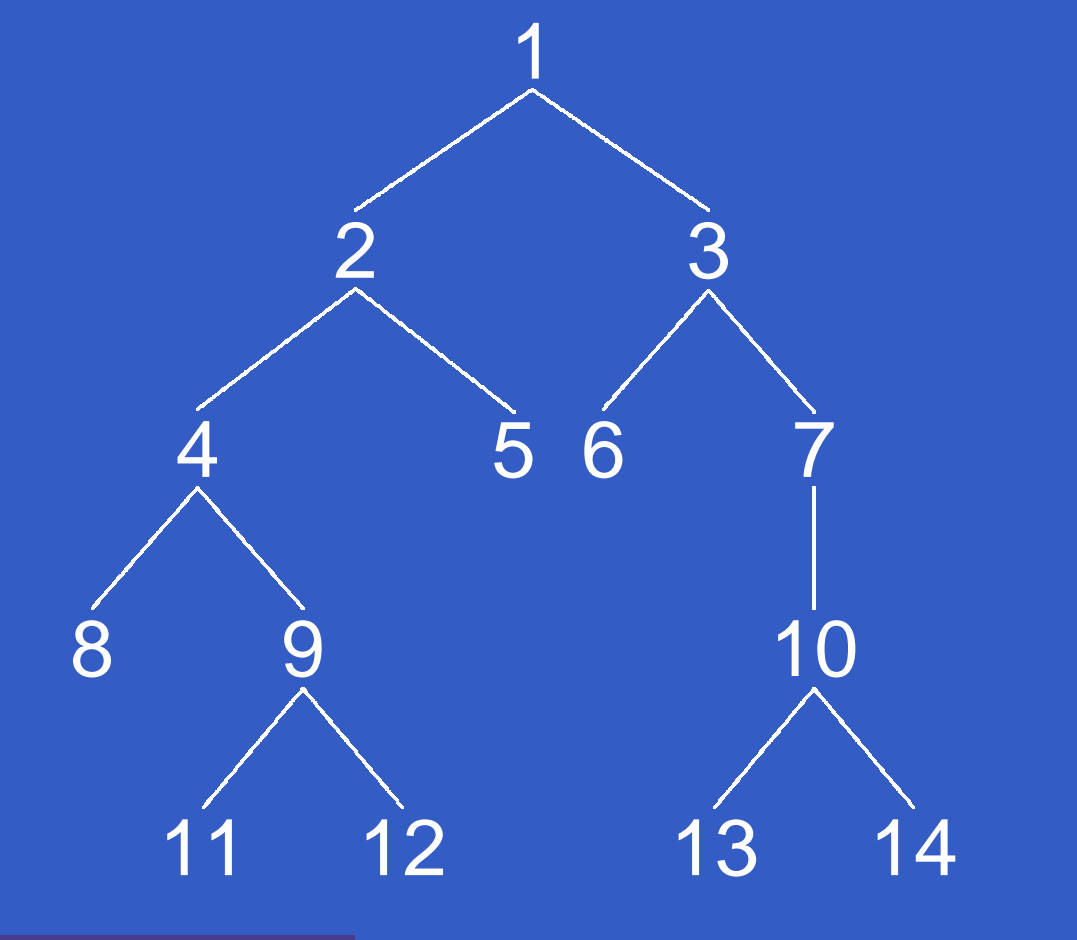

# **Breadth-first Numbering (2)**

The following algorithm is due to G. Jones and J. Gibbons (1992), but the presentation differs. Consider the following tree type: data Tree <sup>a</sup> <sup>=</sup> Empty | Node (Tree a) <sup>a</sup> (Tree a) Define: $\text{width } t \; i \quad \textsf{The width of a tree} \; t \; \textsf{at level} \; i$ (0 origin). label  $t$   $i$   $j$  The  $j$ th label at level  $i$  of a tree  $t$  (0 origin).

# **Breadth-first Numbering (3)**

The following system of equations definesbreadth-first numbering:

 $\text{label } t \; 0 \; 0 \; = \; 1$  (1) label  $t(i + 1) 0 =$  label  $t i 0 +$  width  $t i (2)$  $\text{label } t \ i \ (j + 1) \ = \ \text{label } t \ i \ j + 1$  (3)

Note that label t i 0 is defined for all levels i (as long as the widths of all tree levels are finite).

# **Breadth-first Numbering (4)**

The code on the next slide sets up the definingsystem of equations.

- $\mathbb C$  Streams (infinite lists) of labels are used as <sup>a</sup> mediating data structure to allow equations tobe set up between adjacent nodes within levels and between the last node at one level and the first node at the next.
- $\mathbf C$  As there manifestly are no cyclic dependencesamong the equations, we can entrust the details of solving them to the lazy evaluationmachinery, in the safe knowledge that <sup>a</sup>solution will be found.

# **Breadth-first Numbering (5)**

```
bfn :: Tree a -> Tree Integer
bfn t = t'where(ns, t') = bfnAux (1 : ns) tbfnAux :: [Integer] -> Tree a
          -> ([Integer], Tree Integer)
bfnAux ns Empty = (ns, Empty)
bfnAux (n : ns) (Node tl _r tr) = ((n + 1) : ns'',
                                 Node tl' n tr')
   where(ns', tl') = bfnAux ns tl'(ns''), tr') = bfnAux ns' tr
```
# **Dynamic Programming**

#### **Dynamic Programming**:

- $\bullet$ **Create a** *table* of all subproblems that ever will have to be solved.
- Fill in table without regard to whether the solution to that particular subproblem will beneeded.
- $\bullet$ Combine solutions to form overall solution.

**Lazy Evaluation** is <sup>a</sup> perfect match as saves us from having to worry about finding <sup>a</sup> suitableevaluation order.

# **The Triangulation Problem (1)**

Select <sup>a</sup> set of **chords** that divides <sup>a</sup> convex polygon into triangles such that:

- $\bullet$ no two chords cross each other
- $\bullet$ • the sum of their length is minimal.

We will only consider computing the minimal length.

See Aho, Hopcroft, Ullman (1983) for details.

#### **The Triangulation Problem (2)**

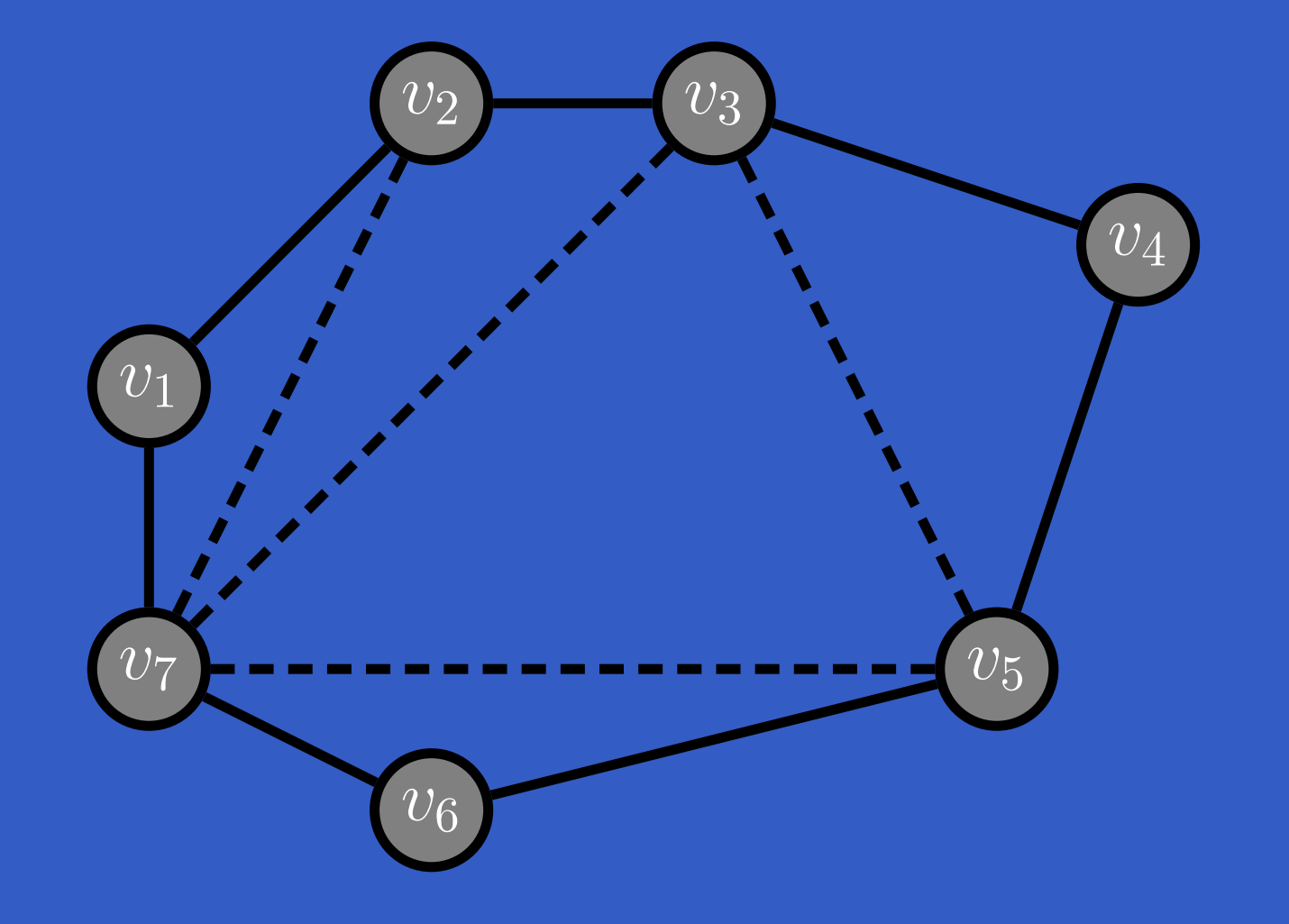

# **The Triangulation Problem (3)**

- Let  $S_{is}$  denote the subproblem of size starting at vertex  $v_i$  of finding the minir s  $v_i$  of finding the minimum triangulation of the polygon $\mathbf{I}$  and  $\mathbf{I}$  and  $\mathbf{I}$  and  $\mathbf{I}$  and  $\mathbf{I}$  $v_i,\,v_{i+1},\,\ldots\hskip.75pt,\,v_{i+s-1}$ (counting modulo the number of vertices).
- $\mathbf C$ Subproblems of size less than <sup>4</sup> are trivial.
- $\bullet$ • Solving  $S_{is}$  is done by solving  $S_{i,k+1}$  and  $S_{i+k,s-k}$  for all  $k,\,1\leq k\leq s-k$  $-k \$  $_k$  for all  $k, 1 \leq k \leq s-2$
- $\bullet$  The obvious recursive formulation results in $3^s$  $^{\rm -4}$  recursive calls.
- $\bullet$ ● But for non-trivial subproblems!  $\, n \,$  $\,n\,$  vertices there are only  $n(n -4)$

# **The Triangulation Problem (4)**

- Let  $C_{is}$  denote the minimal triangulation cost of  $S_{is}.$
- $\bullet$  $\bullet$  Let  $D(v_p,v_q)$  denote the length of a chord between  $v_n$  and  $v_a$  (length is 0 for non-ch i.e. adjacent  $v_p$  and  $v_p$  and  $\mathcal V$  $_{q}$  (length is 0 for non-chords;  $\mathcal V$  $_q$  ) .

 $\mathbf C$  $\bullet$  For  $s\geq4$ :

$$
C_{is} = \min_{k \in [1,s-2]} \left\{ \begin{array}{l} C_{i,k+1} + C_{i+k,s-k} \\ +D(v_i, v_{i+k}) + D(v_{i+k}, v_{i+s-1}) \end{array} \right\}
$$

 $\mathbf C$ • For  $s < 4$ ,  $S_{is} = 0$ .

# **The Triangulation Problem (5)**

#### These equations can be transliterated straight into Haskell:

```
triCost :: Polygon -> Double
triCost p = cost!(0, n) where
    cost = array ((0,0), (n-1,n))([ (i, s)],minimum [ cost!(i, k+1)
                                    + cost!((i+k) 'mod' n, s-k)
                                    + dist p i ((i+k) 'mod' n)
                                    + dist p ((i+k) 'mod' n)
                                             ((i+s-1) 'mod' n)
                                 | k \leftarrow [1..s-2] ]| i \leftarrow [0..n-1], s \leftarrow [4..n] ] ++
                    [ (i, s), 0.0)| i \leftarrow [0..n-1], s \leftarrow [0..3] ]n = snd (bounds b) + 1
```
# **Reading**

- $\mathbf C$  John W. Lloyd. Practical advantages of declarative programming. In Joint Conference on Declarative Programming, GULP-PRODE'94, 1994.
- $\bullet$  John Hughes. Why Functional ProgrammingMatters. The Computer Journal, 32(2):98–197, April 1989.

# **Reading**

- $\mathbf C$  Geraint Jones and Jeremy Gibbons. Linear-time breadth-first tree algorithms: An exercise in the arithmetic of folds and zips. Technical Report TR-31-92, Oxford UniversityComputing Laboratory, 1992.
- $\mathbf C$  Alfred Aho, John Hopcroft, Jeffrey Ullman. Data Structures and Algorithms. Addison-Wesley, 1983.